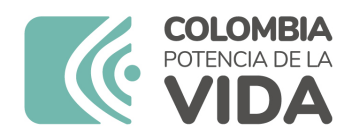

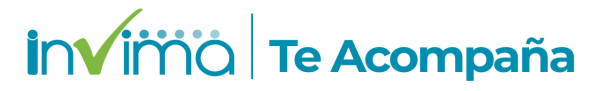

# **ALERTA SANITARIA**

# **Dirección de Dispositivos Médicos y Otras Tecnologías**

Alerta No. 051-2024 Bogotá, 28 Febrero 2024

# **DUODENOVIDEOSCOPIO EVIS EXERA II OLYMPUS**

**Nombre del producto:** DUODENOVIDEOSCOPIO EVIS EXERA II OLYMPUS

**Registro sanitario:** 2017DM-0017138

**Presentación comercial:** Empaque unitario

**Titular del registro:** AIZU OLYMPUS CO., LTD.

**Fabricante(s) / Importador(es):** OLYMPUS LATIN AMERICA, INC - OLYMPUS MEDICAL SYSTEMS CORP. - OLYMPUS MEDICAL SYSTEM CORP / LM INSTRUMENTS S.A. - UCIPHARMA S.A

**Referencia(s) / Código(s):** Cubierta distal de un solo uso MAJ-2315

**Lote(s) / Serial(es):** TODOS

**Fuente de la alerta:** AEMS-ESPAÑA

**Url fuente de la alerta:** https://alertasps.aemps.es/alertasps/documentos/107808

**No. Identificación interno:** DA2402-00081

#### **Descripción del caso**

El fabricante tiene conocimiento de que la cubierta distal de un solo uso, MAJ-2315, puede desprenderse de manera imprevista del duodenoscopio durante su empleo.Se han registrado 79 reclamaciones relacionadas con el desprendimiento dicha cubierta, tanto dentro como fuera de

#### pacientes.

Las consecuencias asociadas a una cubierta desprendida abarcan el riesgo de lesiones en la mucosa, daño tisular, hemorragias, perforaciones u obstrucciones debido a la retención de la cubierta distal en el tracto gastrointestinal, lo cual exigiría una intervención médica urgente para su extracción. Además, existe el riesgo de quemaduras derivadas del uso de un extremo distal del duodenoscopio no cubierto. Si la cubierta distal se desprende en la cavidad oral, podría provocar aspiración, obstrucción de las vías respiratorias o dificultades respiratorias, lo que requeriría una intervención médica inmediata para su extracción. Se enfatiza que la elección del tratamiento médico adecuado debe basarse en las circunstancias clínicas específicas.

#### **Indicaciones y uso establecido**

Este instrumento se ha diseñado para su uso con procesadores de vídeo, fuentes de luz, sistemas de imagen y archivo, monitores, accesorios de endoterapia (como pinzas de biopsia) y otros equipos auxiliares OLYMPUS para endoscopia y la cirugía endoscópica dentro del duodeno. No utilice este instrumento para un propósito distinto al previsto. Seleccione el endoscopio que vaya a utilizar de acuerdo con el objetivo del procedimiento previsto teniendo siempre en cuentas las especificaciones y la funcionalidad del endoscopio tal y como se describe en el presente manual de instrucciones.

#### **Medidas para la comunidad en general**

1. Si está utilizando el producto referenciado comuníquese con el importador, distribuidor o comercializador para precisar si existen recomendaciones específicas para la utilización del producto.

2. Para verificar si el producto que usted está utilizando cuenta con registro sanitario Invima, consúltelo en la página web www.invima.gov.co/consulte el registro sanitario o a través de este enlace: https://bit.ly/3kXpmyk

3. Reporte al Programa Nacional de Tecnovigilancia en el siguiente enlace https://farmacoweb.invima.gov.co/TecnoVigilancia/faces/crearReporteUsuario.xhtml los eventos e incidentes asociados a la utilización del dispositivo médico referenciado.

### **Medidas para Instituciones Prestadoras de Servicio de Salud - IPS y profesionales de la salud**

1. Comuníquese con el importador, distribuidor o comercializador para precisar si existen recomendaciones específicas para la utilización del producto y le indique el plan de acción a seguir, en caso de no lograrlo comuníquese con el Invima.

2. Reportar al Programa Nacional de Tecnovigilancia del Invima los eventos e incidentes asociados a la utilización del dispositivo médico referenciado

# **A los establecimientos titulares, distribuidores y comercializadores**

1. Comuníquese con el importador para que le indique el plan de acción dispuesto por fábrica.

2. Efectúe la trazabilidad del producto afectado y dé inicio al plan de acción dispuesto por el fabricante.

3. Reporte los eventos e incidentes asociados a la utilización del dispositivo médico referenciado,

Medidas para la Red Nacional de Tecnovigilancia

El Invima solicita que desde los programas institucionales de Tecnovigilancia se realice la búsqueda activa de los eventos e incidentes que involucren el producto referenciado y se notifiquen al Invima

Si desea obtener mayor información comuníquese con el Invima a:

#### tecnoyreactivo@invima.gov.co

En los siguientes enlaces podrá acceder directamente a la información de su interés en la página web del Invima.

- Realizar peticiones, quejas, reclamos, denuncias o sugerencias
- Consultar registros sanitarios

[Realizar reportes en línea de eventos adversos](https://sesuite.invima.gov.co:444/Pqrsd/peticiones/solicitud)

- Farmacovigilancia
- <sup>o</sup> Reactivovigilancia
- <sup>o</sup> [Tecnovigilancia](https://primaryreporting.who-umc.org/CO)